**OHB System AG** J. Laube, B. Zitouni, R. Kast, M. Peukert

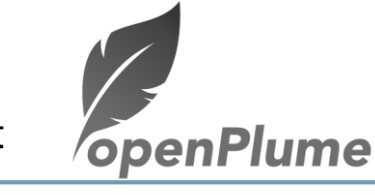

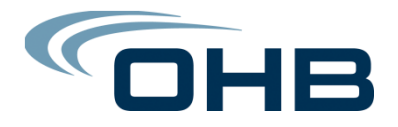

# **openPlume for EP and CP plume modelling: tool development status**

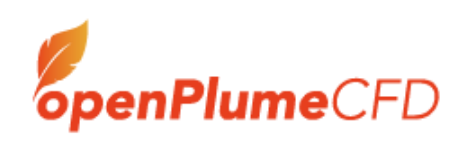

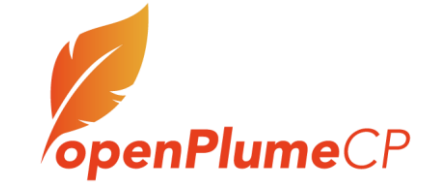

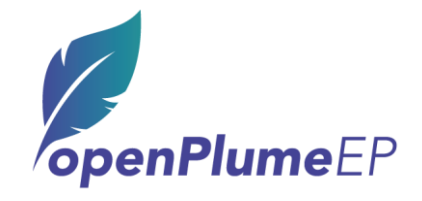

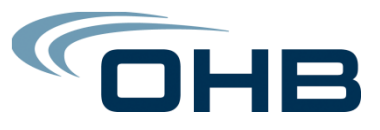

### **OHB System AG: presentation of our company**

- OHB is a family-run company with the character of a medium-sized business
- From modest beginnings to an internationally recognized and consistent player
- We developed:
	- Galileo navigation satellites constellation (CP)
	- Telecommunication satellite, platform SmallGeo (CP and EP)
	- Observation and Exploration (mainly CP)
- Our Telecommunication spacecrafts based on Electric Propulsion are:
	- SmallGeo: HET SPT100 for Station Keeping
	- Electra: HET thrusters for Orbit Raising and Station Keeping
	- Heinrich Hertz: HEMPT thrusters for Station Keeping

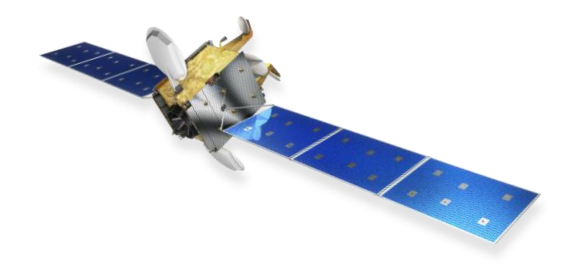

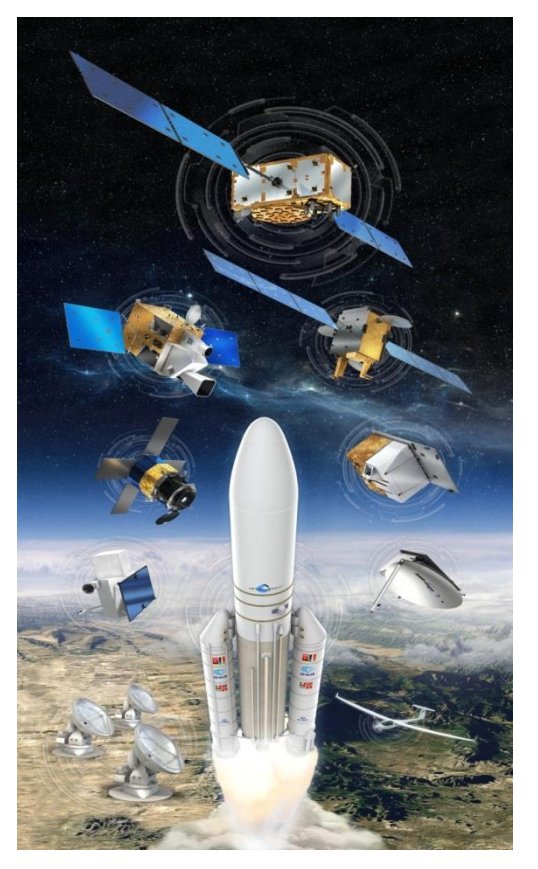

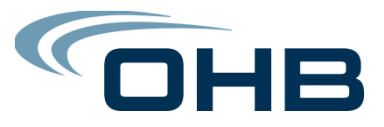

#### **Importance of the Plume Analysis**

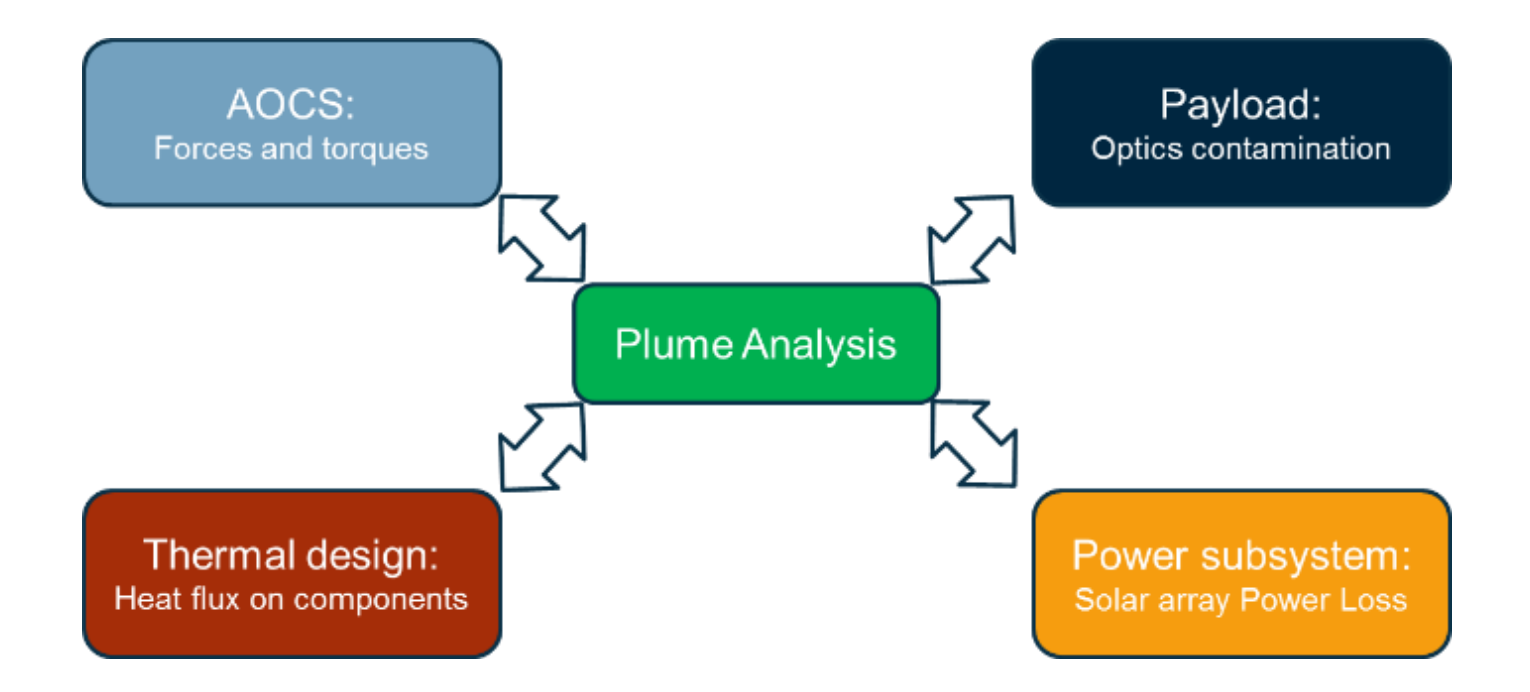

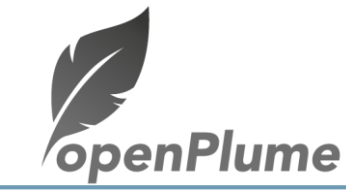

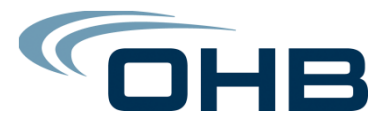

### **openPlume project: concept and philosophy**

- openPlume provides Fast and simplified calculations using the ray tracing approach
- Gases/Ions are emitted from the thruster and extrapolated to the far field thanks to the 1/r² rule (or any extrapolation method)
- The spacecraft is modelled with 2D structured or unstructured mesh
- The core of the application is python scripts that links the pre-processing to the postprocessing.
- Two types of users are imagined:
	- The coders, who have access to the code
	- The analysists, who perform plume analysis

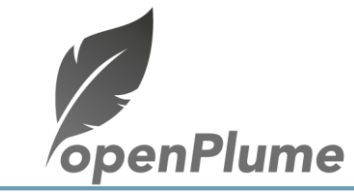

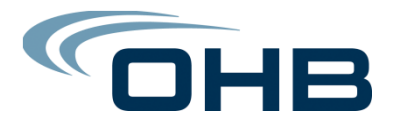

### **Items delivery: folders structure**

Each of openPlumeCP.zip and openPlumeEP.zip contains an « executable » folder and « scripts » folder

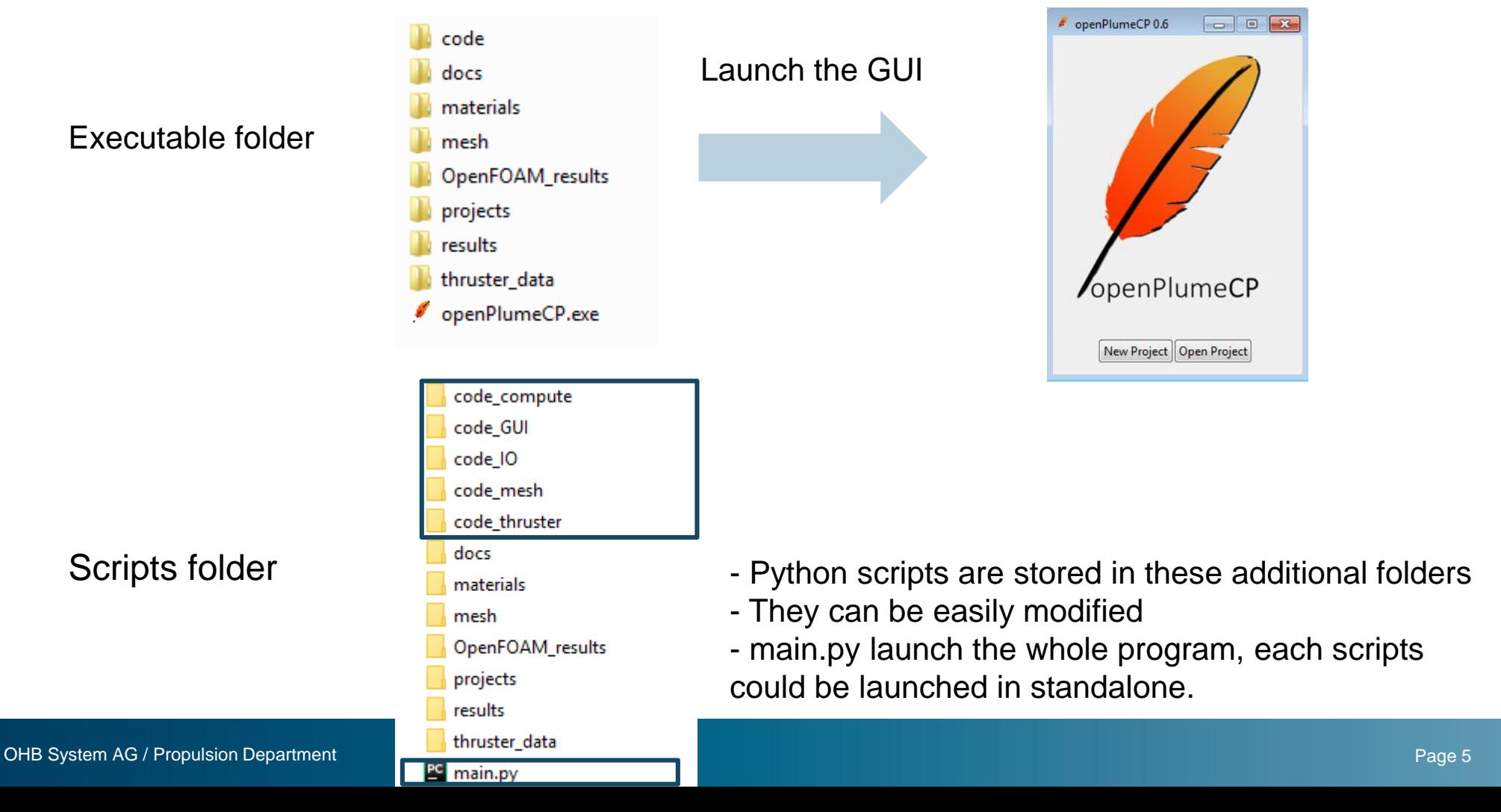

**OHB System AG** J.Laube, B. Zitouni, R. Kast, M.Peukert

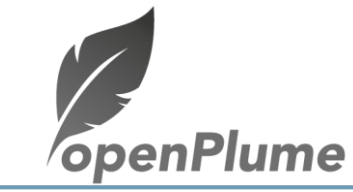

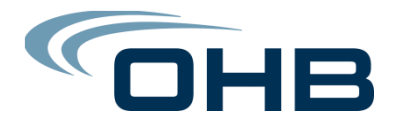

# **openPlume for EP plume modelling**

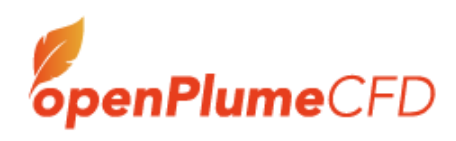

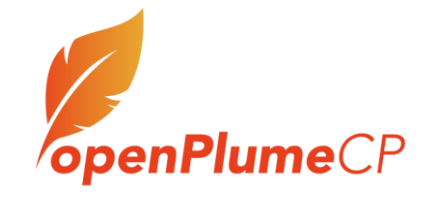

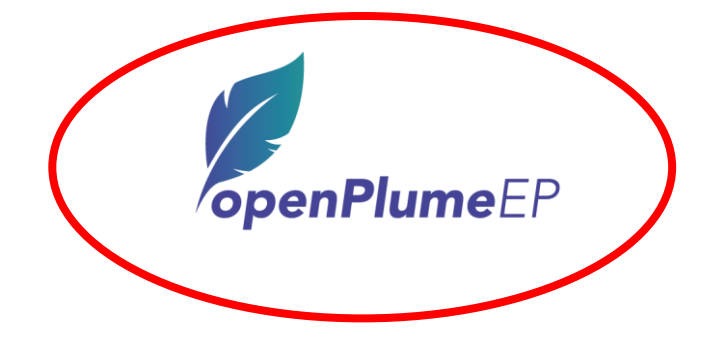

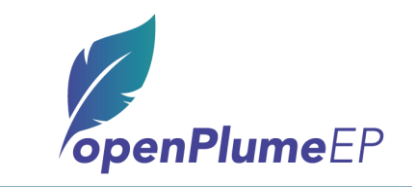

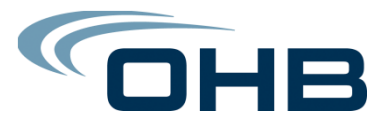

# **Ray-tracing tool: algorithm and code**

• openPlumeEP is governed by the trace module that makes the connection to all the other modules

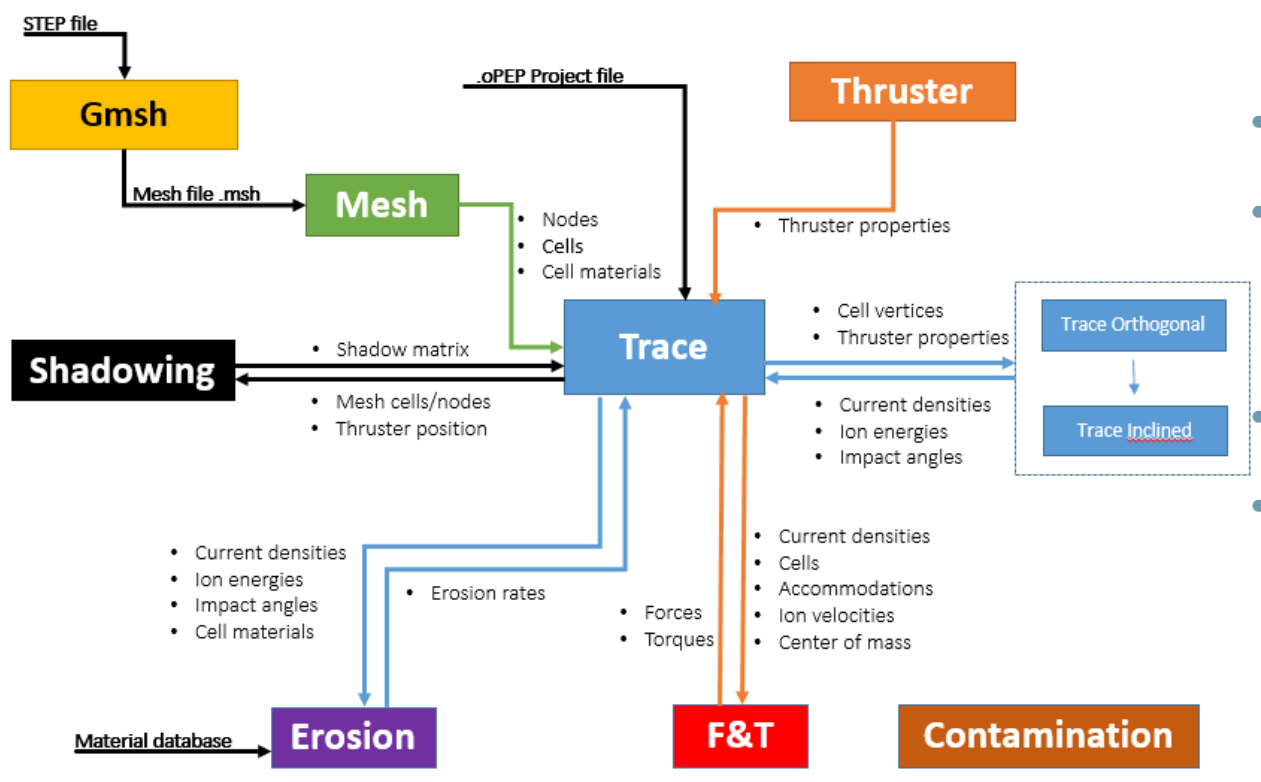

- Mesh loaded from gmsh
	- Thruster properties are loaded from experimental data or PIC simulations
	- Shadowing calculations
- Extrapolation to the far field

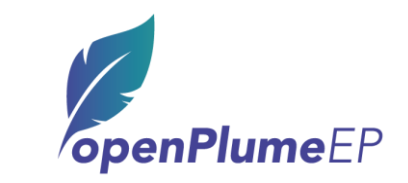

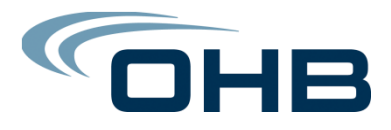

#### **Thrusters modelling concept**

- Thruster modelled as a point source
- Ions are transported to far field with current decreasing following the 1/r² rule
- Possibility to load experimental data, connect to PIC code (PicPluS implemented, SPIS pending, VSTRAP?) and custom fit.

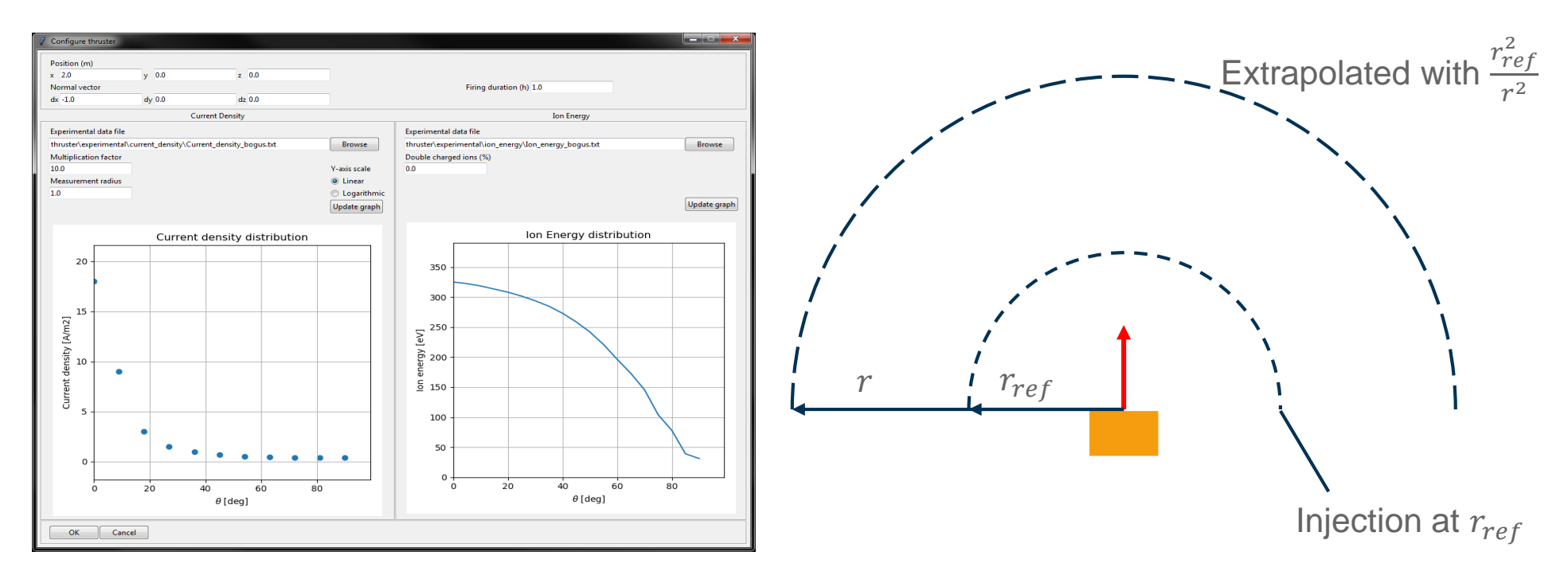

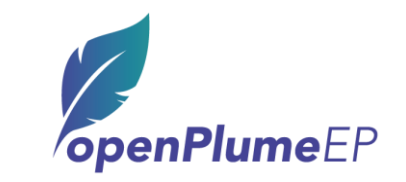

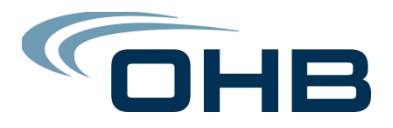

#### **Thrusters modelling concept**

- Multiple charged ions with two methods
	- Mean Method: custom rates for Ions2+, Ions3+ and Ions4+
	- Depending on angle: rate of multiple charged ions depending on angle

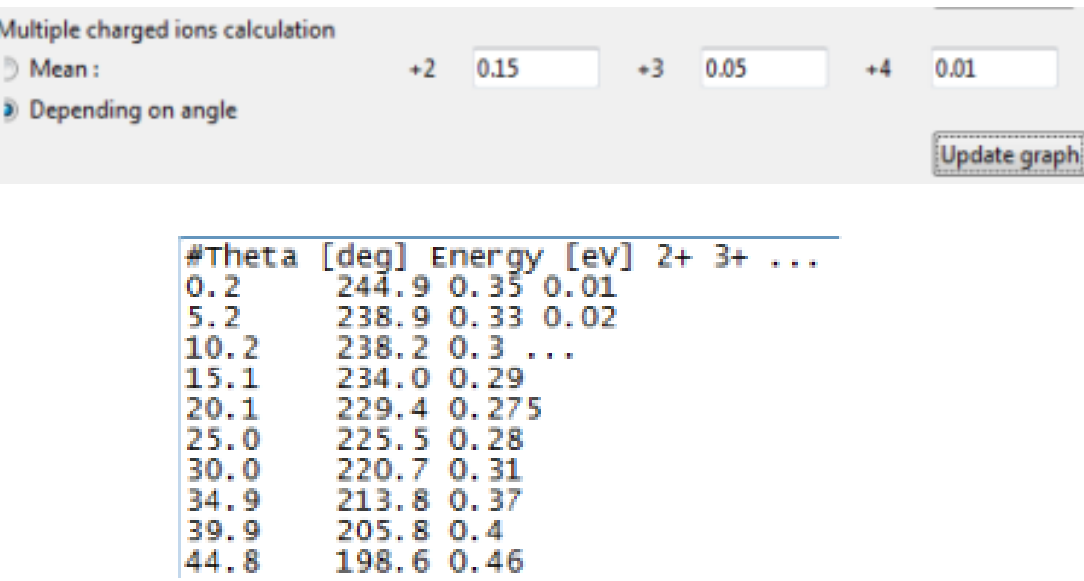

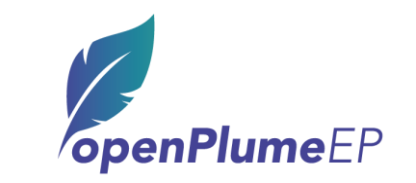

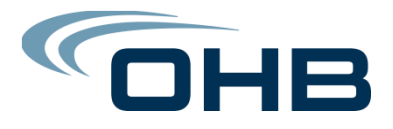

# **Geometrical modelling: meshing, shadowing and ray tracing**

- Before performing the ray-tracing, meshed geometrical model is needed and thus. shadowing is calculated.
- openPlumeEP uses purely 2D meshes defined on 2D surfaces.
- Gmsh load step files and can mesh them through geo scripts
- Geo files are handy that can be reused for any geometry
- Shadowing calculations are needed to calculate intersection points and thus check is a cell is shadowed by another

```
Merge "mystepfile.stp"
Transfinite Line Transfinite Line
\{1, 2, 3, 4, 5, 6, 7, 8, 9, 10, 11,12 = 10 Using Progression 1;
Transfinite Surface {14, 16, 18, 20,
22, 24;Physical Surface (21) = \{14, 16, 18, \}20, 22, 24
```
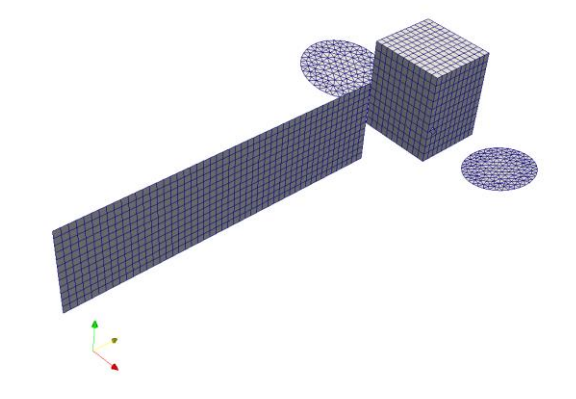

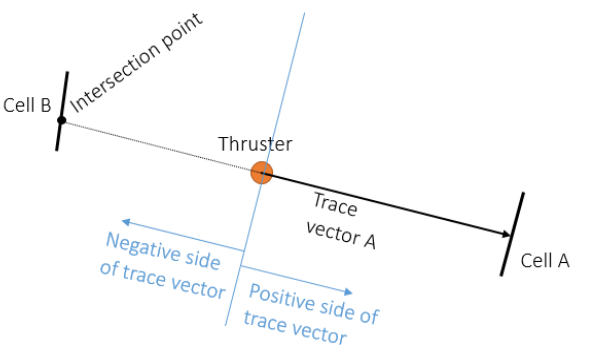

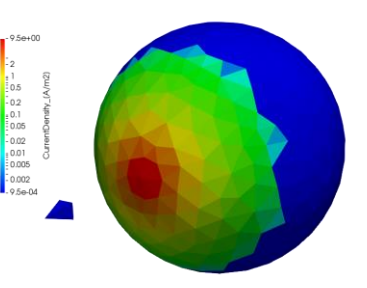

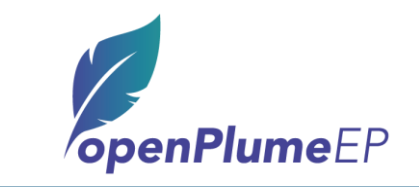

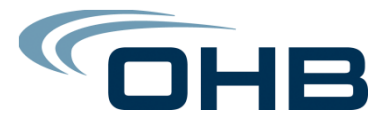

# **Contamination modelling**

• Computation of the sputtered materials deposition is performed through a distribution function S:

$$
contamination = \sum erosion * S \frac{A \cos \alpha}{r^2}
$$

• Distribution function can be performed with a simple cosine law or quasi-specular

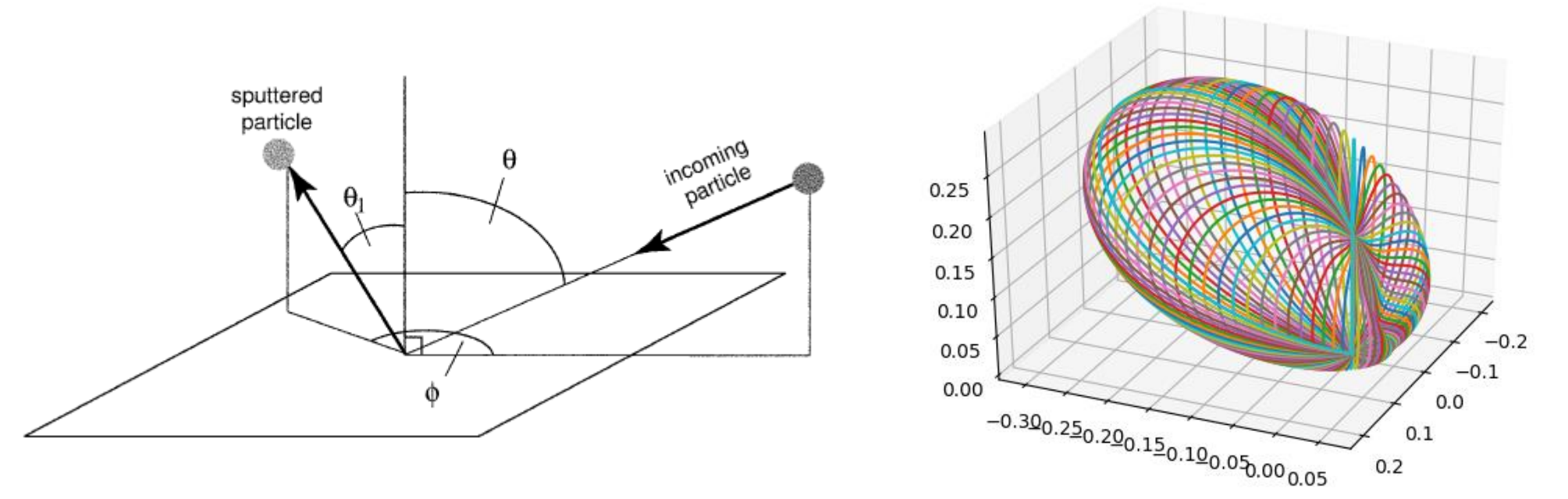

#### **openPlumeEP**

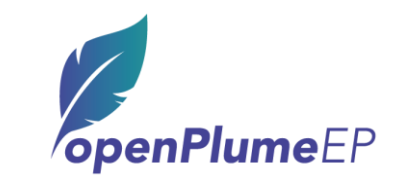

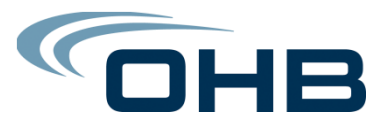

### **Rotating modules**

- Studied to handle rotating solar arrays
- Generates files with maximum and average values

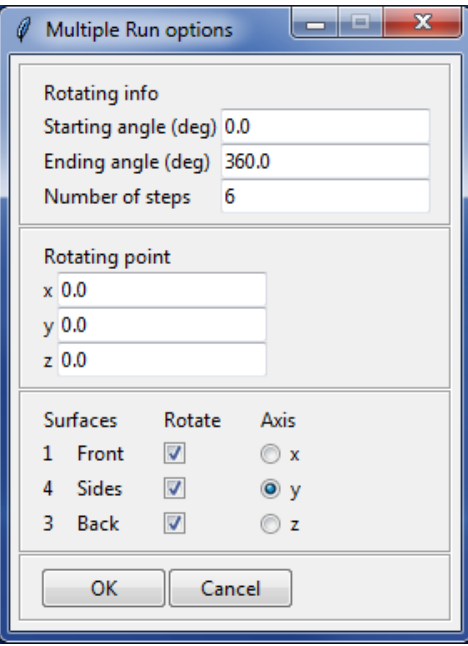

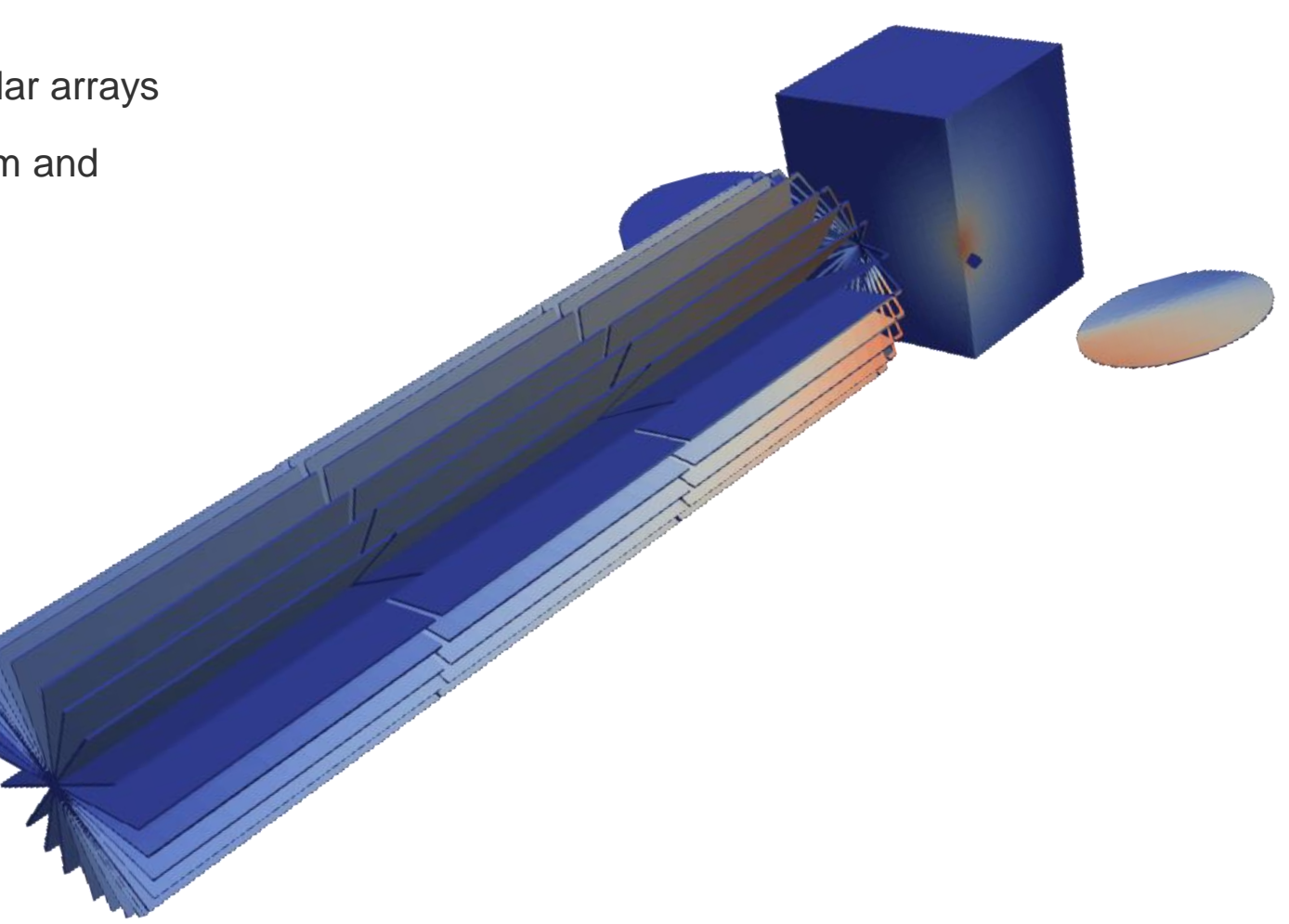

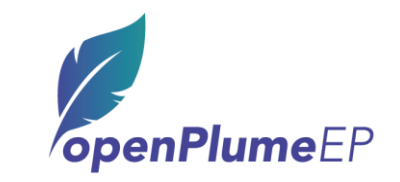

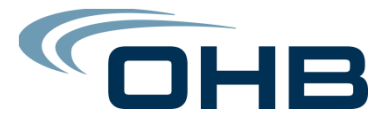

#### **Post-processing and results in paraview:**

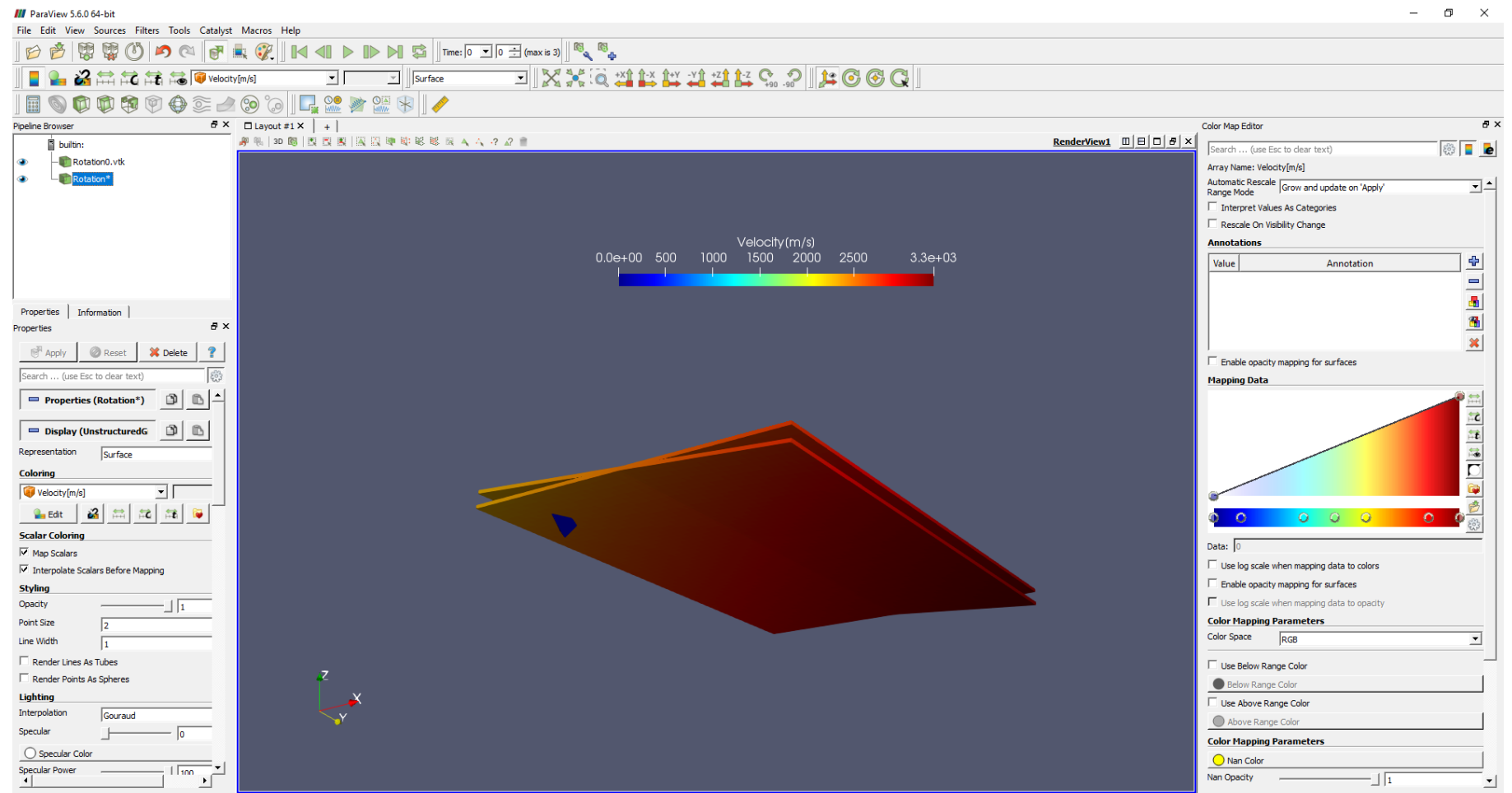

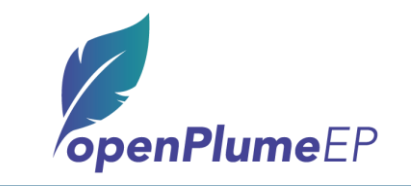

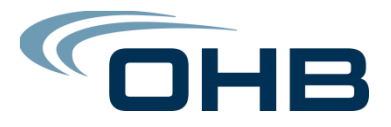

# **Application case: Solar Array Interconnectors**

- A combination of very large and very small geometries can be studied due to the ray-tracing approach.
- Impact of geometry and orientation of the interconnectors can be studied.

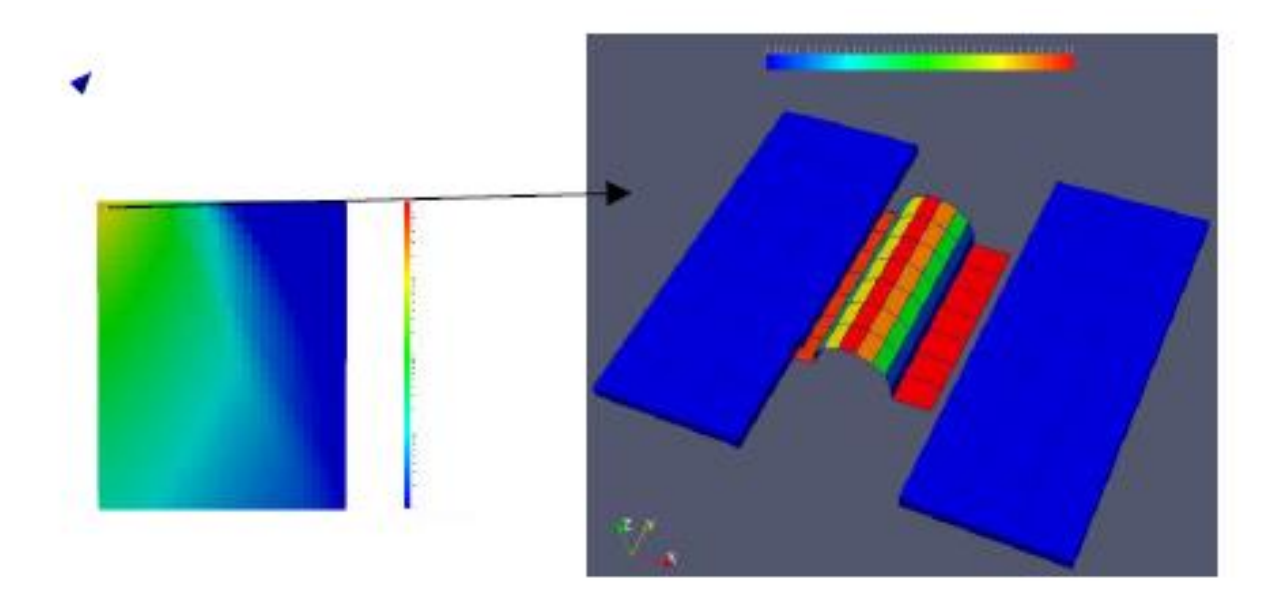

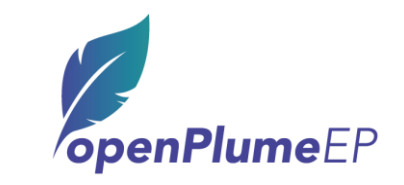

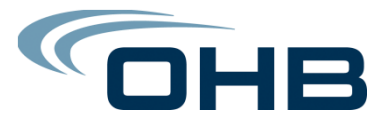

## **Analytical test cases: Proof of Concept**

- **Ray tracing is a robust and simple method.**
- **Impingement on single cells can be checked by solving the equations analytically.**
- **Simple erosion test cases have been run for proof of concept of the erosion function.**
- **Exact agreement with analytical equations.**

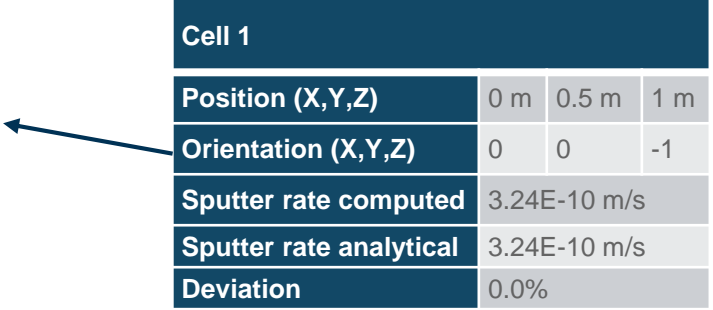

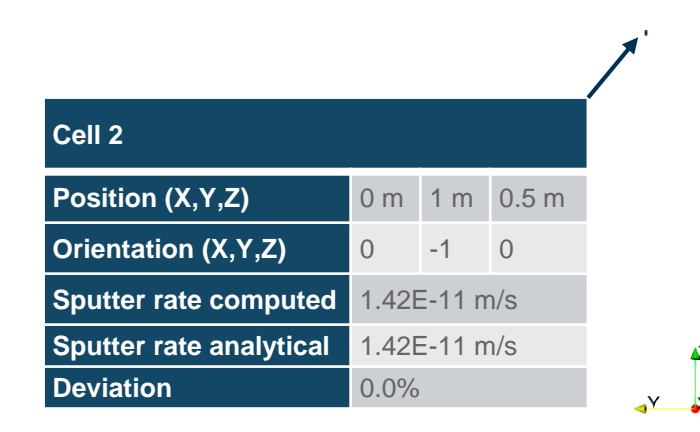

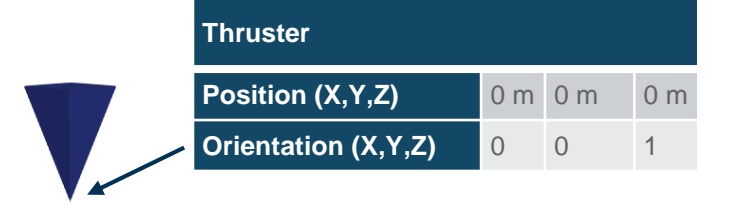

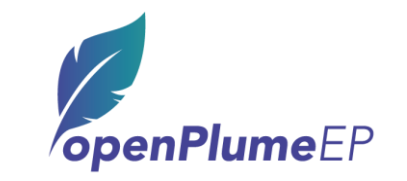

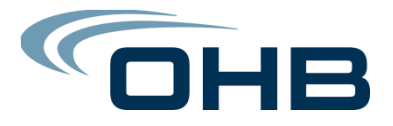

# **Validation against existing ray-tracing code**

- **openPlume was compared to an existing ray-tracing software**
- **The two tools yield equal results from equal input-data**

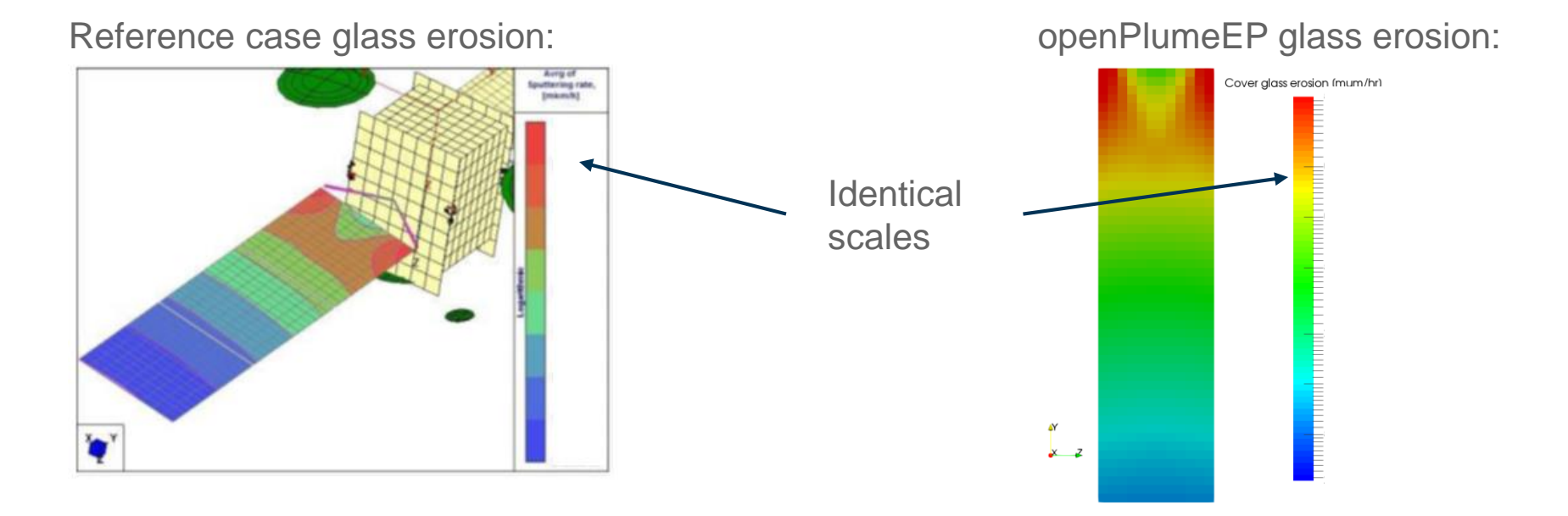

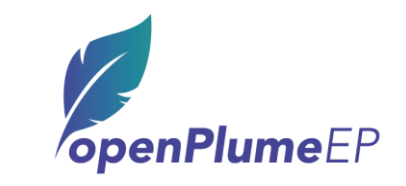

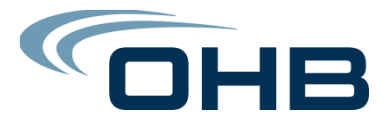

# **Validation against in-orbit data**

• Very good agreement to in-orbit torques telemetry

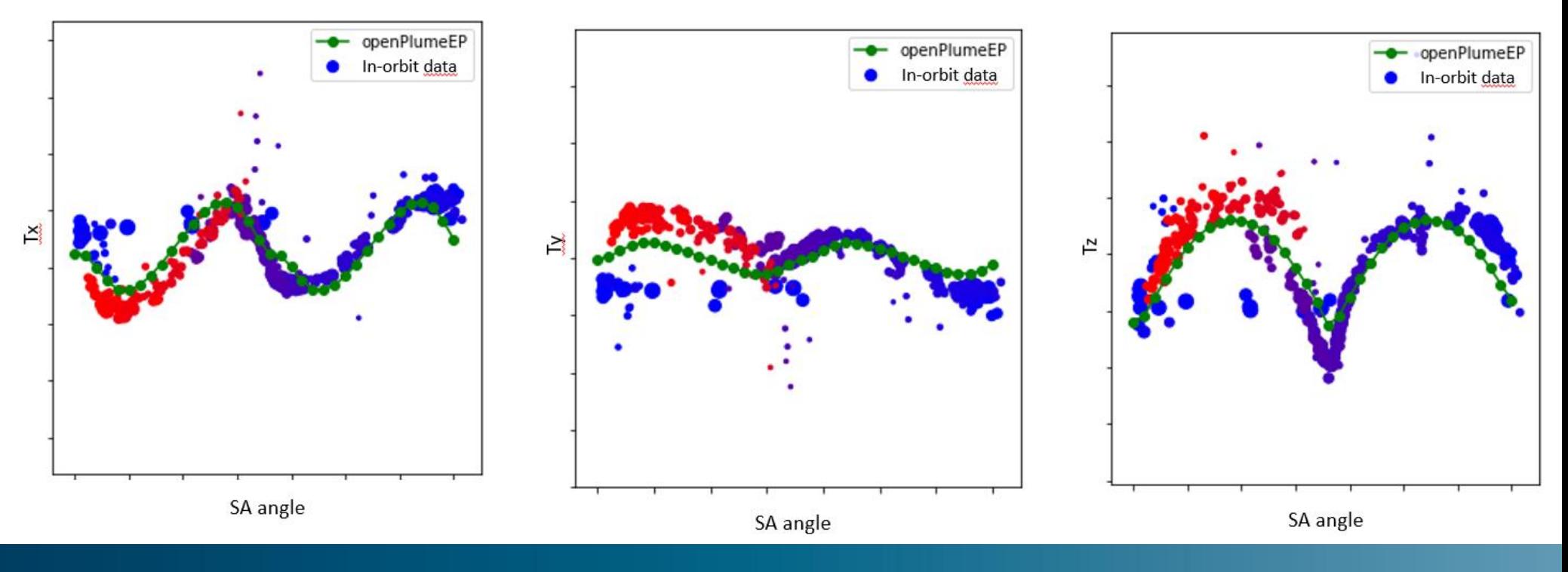

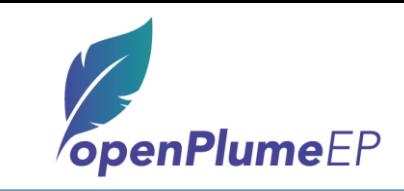

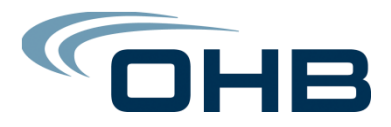

### **Future implementations**

- Surface charging:
	- Charging effects lead to the Plume deflection/attraction from the charged surfaces.
	- New feature: possibility to load a charging map of the spacecraft surfaces
		- Through surfaces identification
		- By loading a specific file for the cell charging
		- Connection to SPIS?
- Thruster plume input:
	- Loading thruster plume data directly from different PIC simulations output.
		- Loading from SPIS instruments?
		- Automatic generation of instruments files for SPIS?

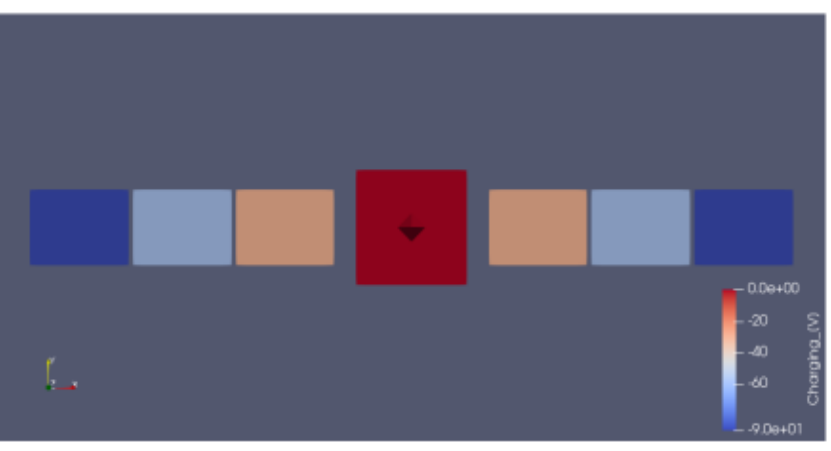

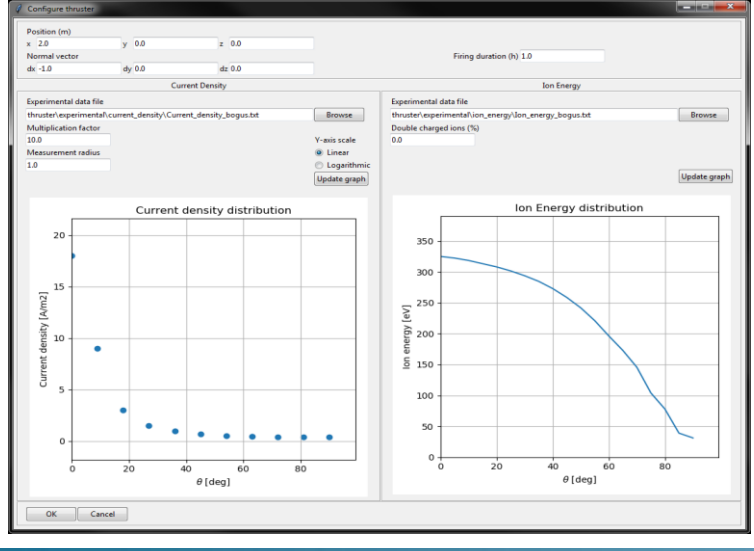

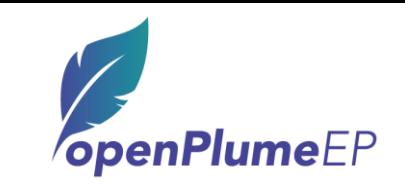

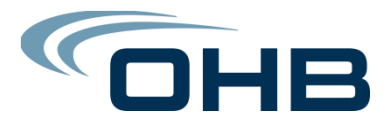

# **Conclusion**

- EP Plume impingement is a constant challenge for spacecraft design
- openPlumeEP has been developed, tested and validated to answer variety of configurations
- Thanks to its flexibility:
	- It has been applied in OHB projects
	- It can be used to study new thrusters
	- It can load any mathematical model with its python modularity

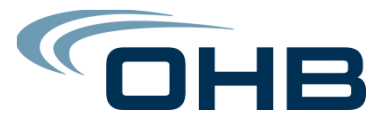

#### **openPlumeEP: license, training**

- GPLv3 license: Free download
- Premium offers for users includes training and support

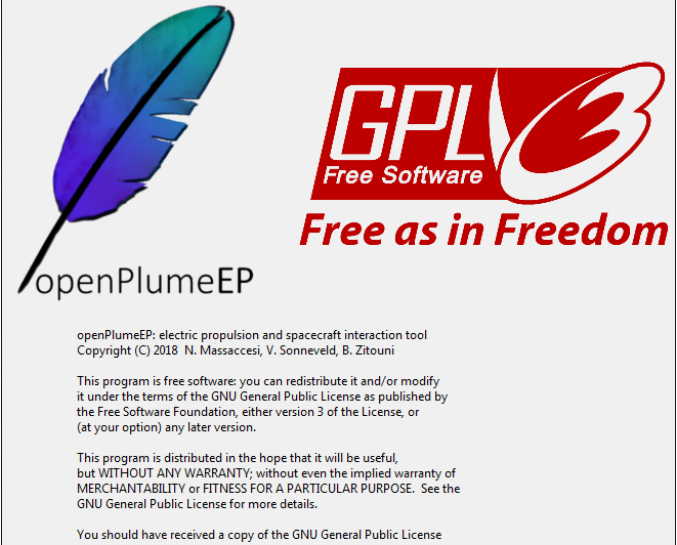

along with this program (root folder). If not, see <https://www.gnu.org/licenses/>. If you have any question or if you are seeking for information, please contact bayrem.zitouni@ohb.de

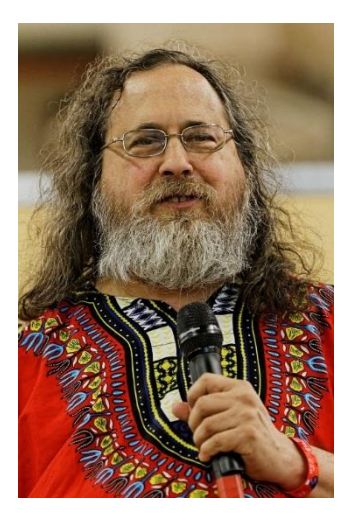

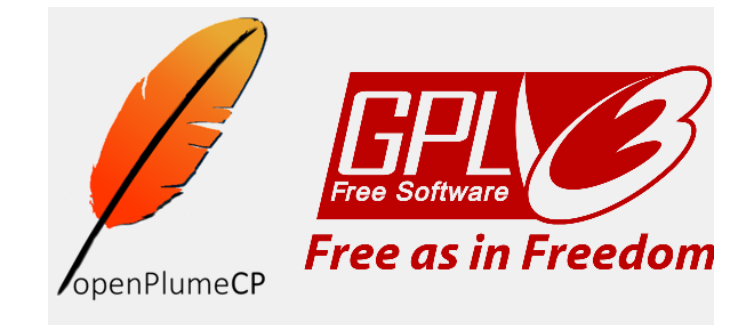

openPlumeCP: chemical propulsion and spacecraft interaction tool Copyright (C) 2018 L. Denies, J. Gentilhomme, R. Kast, B. Zitouni

This program is free software: you can redistribute it and/or modify it under the terms of the GNU General Public License as published by the Free Software Foundation, either version 3 of the License, or (at your option) any later version.

This program is distributed in the hope that it will be useful, but WITHOUT ANY WARRANTY; without even the implied warranty of MERCHANTABILITY or FITNESS FOR A PARTICULAR PURPOSE. See the GNU General Public License for more details.

You should have received a copy of the GNU General Public License along with this program (root folder). If not, see <https://www.gnu.org/licenses/>. If you have any question or if you are seeking for information, please contact bayrem.zitouni@ohb.de

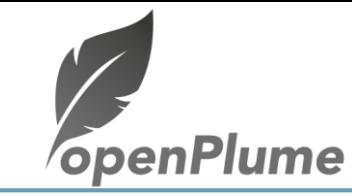

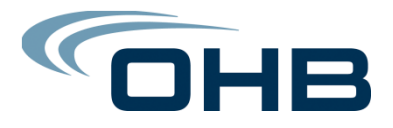

# **Conclusion**

- openPlumeCP and EP have been enhanced with several new features
- Possibility to download the tool for free here: **www.openplume.org**
- Training and specific user support can be provided through a premium membership

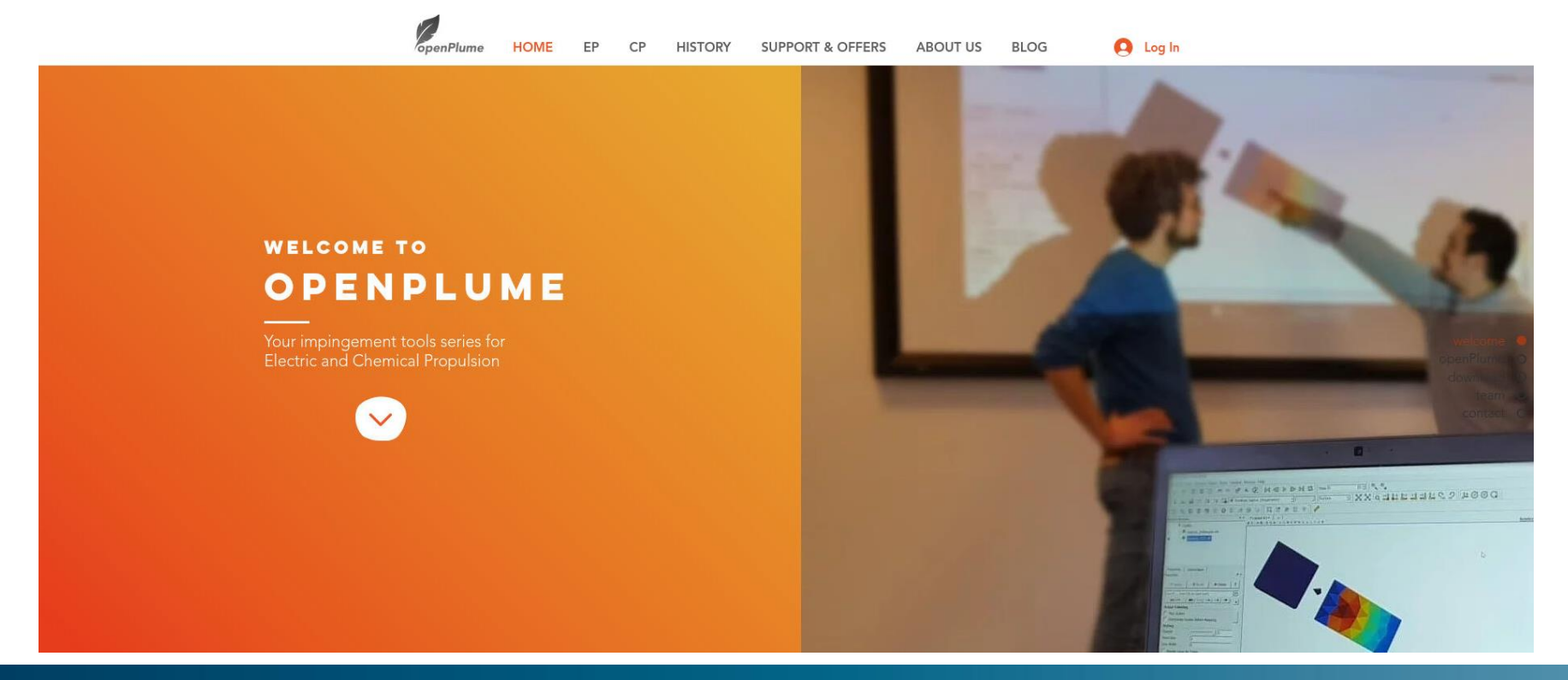